SEE2030: Introduction to Computer Systems (Fall 2017)

### Programming Assignment #1:

# Tiny FP (8-bit floating point) representation

Due: September 27th (Wednesday), 11:59PM

# 1. Introduction

The purpose of this assignment is to get familiar with the floating-point representation by implementing a simplified 8-bit floating-point representation.

# 2. Problem specification

# 2.1. Overview

**tinyfp** is a simplified 8-bit floating point representation which follows the IEEE 754 standard for floating-point arithmetic. The overall structure of the **tinyfp** representation is shown below. The MSB (Most Significant Bit) is used as a sign bit (s). The next four bits are used for exponents ( $exp$ ) with a bias value of 7. The last three bits are used for the fractional part ( $\theta$ rac).

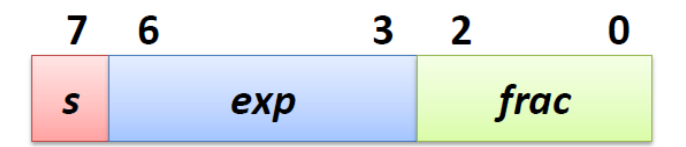

In C, the new type **tinyfp** can be defined as follows.

typedef unsigned char tinyfp;

Your task is to implement the following four C functions that convert **int** or **float** type values to the **tinyfp** format and vice versa.

```
tinyfp int2tinyfp(int x);
int tinyfp2int(tinyfp x);
tinyfp float2tinyfp(float x);
float tinyfp2float(tinyfp x);
```
# 2.2. Implementation details

# 2.2.1. int2tinyfp()

- Integer zero (0) should be converted to plus zero (+0.0) in **tinyfp**.
- An integer value that exceeds the range of the **tinyfp** representation should be converted to the infinity in **tinyfp** (+ $\infty$  or - $\infty$  depending on the sign).
- If necessary, use the round-toward-zero mode.

# 2.2.2. tinyfp2int()

- Drop the fractional part when you convert the value in the **tinyfp** format to integer. (e.g. the value 1.5 in **tinyfp** is converted to 1)
- Convert +∞ and -∞ in tinyfp to TMax and TMin in integer, respectively.
- +NaN and -NaN in tinyfp is converted to TMin in integer.

# 2.2.3. float2tinyfp()

- A floating-point value that exceeds the range of the **tinyfp** representation should be converted to the infinity in **tinyfp** (+ $\infty$  or - $\infty$  depending on the sign).
- If necessary, use the **round-toward-zero** mode.

### 2.2.4. tinyfp2float()

- The **tinyfp** type is a subset of the **float** type. Hence, all the values in **tinyfp** should be represented in the **float** format without any error.

# 3. Example

The skeleton code is available in the course homepage [\(http://csl.skku.edu/SSE2030F17/Assignment\)](http://csl.skku.edu/SSE2030F17/Assignment)

The results of some sample runs are as follows.

```
kisik@kisik-desktop:~/sse2030/pa1$ ./pa1-test
Test 1: casting from int to tinyfp
int(11111111111111111111111111110) => tinyfp(11100000), CORRECT
int(00000000 00000000 00000000 01000011) => tinyfp(01101000), CORRECT
Test 2: casting from tinyfp to int
tinyfp(11101010) => int(11111111 11111111 11111111 10110000), CORRECT
tinyfp(01010101) => int(00000000 00000000 00000000 00001101), CORRECT
Test 3: casting from float to tinyfp
float(11000001 01000101 10000101 00011111) => tiny(f) (11010100), CORRECT
float(00111111 11001100 11001100 11001101) => tiny(p(00111100), CORRECT
Test 4: casting from tinyfp to float
tinyfp(11101010) => float(11000010 10100000 00000000 00000000), CORRECT
tinyfp(01010101) => float(01000001 01010000 00000000 00000000), CORRECT
kisik@kisik-desktop:~/sse2030/pa1$
```
### 4. Hand in instructions

- Register an account to the submission site [\(http://sys.skku.edu\)](http://sys.skku.edu/).
	- You must type your real name & student ID
	- Wait for an enrollment.
- Submit only the pa1.c file to the submission site.

### 5. Logistics

- You will work on this assignment alone.
- Only the assignments submitted before the deadline will receive the full credit. 25% of the credit will be deducted for every single day delay.
	- You can use up to 5 *slip days*
- Any attempt to copy others' work will result in heavy penalty (for both the copier and the originator). Don't take a risk.

# Good luck!

TA: Kisik Jeong (kisik.jeong@csl.skku.edu) Computer Systems Laboratory

Sungkyunkwan University